## *Заполнить массив 1,3,7,15,31*

```
void dvarazaplusodin(int x[], int razmer)
\{x[0] = 1;for (int i = 1; i < razmer; i++)
   \left\{ \right.x[i] = x[i - 1] * 2 + 1; }
}
```

```
void dvarazaplusodin2 (int x[], int razmer)
{
  int help = 1;
  for (int i = 0; i < razmer; i++)
\{x[i] = help;help = help * 2 + 1;
 }
}
```
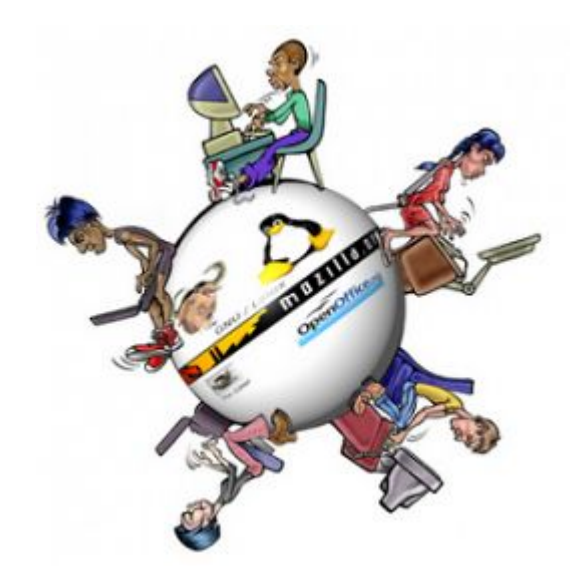

```
void dvarazaplusodin3 (int x[], int razmer)
{
  for (int i = 0; i < razmer; i++)
\{x[i] = pow(2, i + 1) - 1; }
}
```